# Firebird databases recovery and protection for enterprises and ISVs

Alexey Kovyazin, IBSurgeon <u>www.ib-aid.com</u>

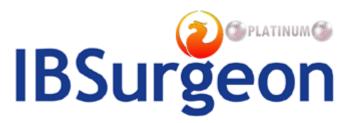

#### () PLATINUM

#### About IBSurgeon

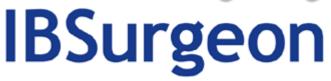

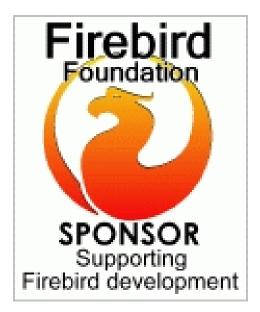

- Tools and consulting
- Platinum Sponsor of Firebird Foundation
- Founded in 2002
- Based in Moscow, Russia, worldwide 24x7 support

#### Agenda

- 1. How to recover Firebird database?
- 2. Is Firebird Reliable?
- 3. What happens when database crashes
- 4. Standard means to recover database
  - Tips and tricks
- 5. IBSurgeon Tools for recovery and protection
  - HQbird FBDataGuard

## HOW TO RECOVER FIREBIRD DATABASE?

#### Overview of Firebird recovery approach

- Recovery contains 2 phases:
  - Diagnostics and choice of recovery method
  - Recovery phase:
    - With standard means: gfix+gbak
    - With <u>IBSurgeon FirstAID</u> (commercial Firebird recovery tool)
      - Direct Fix
      - Export of good data
- Read comprehensive Firebird Recovery Guide
  - http://ib-aid.com/download/docs/firebird\_firstaid\_recovery\_guide.pdf
  - Now let's discuss Firebird recovery with FirstAID in more details

#### **IBSurgeon FirstAID: Direct Fix**

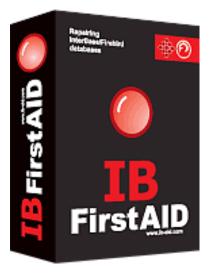

- Scan internal structure and finds inconsistencies
- Replace/restore lost system pages where it is possible
- Delete wrong pages and dead records
- Fast!
- Effective for user's data corruptions
- Try it now:

http://ib-aid.com/en/ibsurgeon-firstaid/

#### **IBSurgeon FirstAID: Data extraction**

- Reads metadata from database and read records bypassing server
- Free preview of records is available
- Exports all good records to the new database
- Resolves dependencies
  - Foreign Keys, Triggers, UDFs
- Speed is 1Gb/hour
- Very effective! (up to 95% of successful recoveries)

#### FirstAID: borrow external metadata

 FirstAID can borrow metadata from good healthy database with the same structure and export data from corrupted one, even if all system data lost!

#### How to avoid corruptions?

- Better prevent than fix!
- Enhanced monitoring and alerts

Let's consider the corruption problem in more details...

### **IS FIREBIRD RELIABLE?**

# Is database corruption a problem only for Firebird?

- All databases are being corrupted from time to time:
  - MSSQL

www.google.com/search?q=MSSQL+database+corruption

- Oracle
- <u>http://www.google.com/search?q=Oracle+database+corruption</u>
- MySQL, MS Access, DB2, Sybase, etc, etc (and InterBase)

#### Corruption is a matter of statistics

- HDD failsRAM fails
- Automobiles fail
- Electronics fails
- Space shuttles fall

The same is for hardware & software combination we use with Firebird

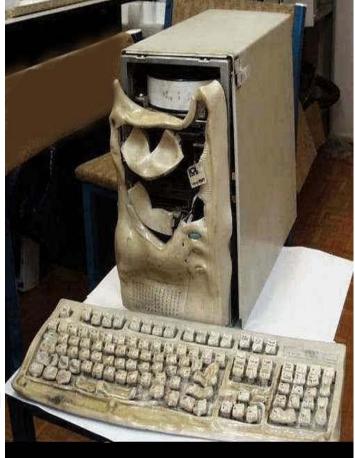

#### How to live in "corrupted" world?

- This is impossible to exclude (prevent) corruption at all (if you are not God)
- Realistic approach is to decrease the chance of corruption – i.e., increase system stability,

Common reliability levels are: 99%, 99.5%, 99,9%, 99.99%, etc

#### Examples of reliability

•99%

 It's 3 days stop of your business (e.g., December 23-25)

99,5%
99,9%
99,99%

About 1 day stop

3.5 hours stop

20 minutes

#### Why Firebird corrupted?

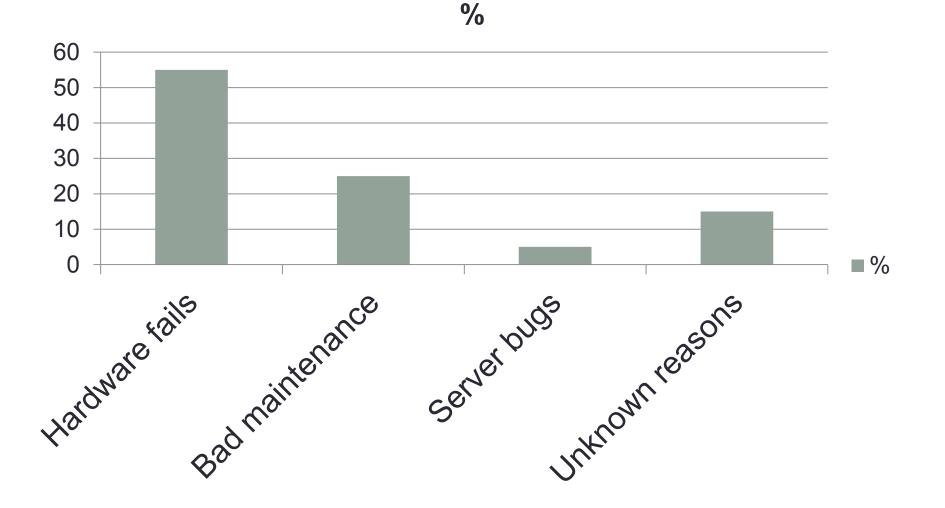

#### Firebird stability levels

- How to achieve 99,5%
  - Use good hardware with RAID
  - Perform backup/restore or proper maintenance every day
- How to achieve 99,9%
  - Implement failover-cluster based on <u>replication</u>
  - Monitor your Firebird database

It's much easier and cheaper to achieve high reliability for Firebird than for other databases.

# Yes, Firebird is reliable!

#### But it happens...

- No backups
- No administrator
- Serious hardware fails
- Big database and 24x7 we can't do backup/restore everyday
- What to do?

#### WHAT HAPPENS WHEN DATABASE CRASHES?

#### Firebird inside looks like a forest...

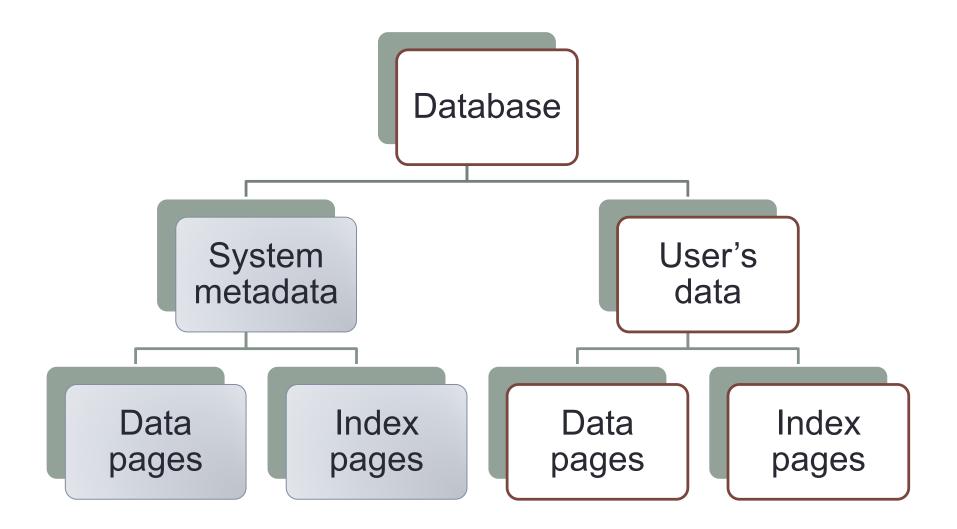

#### ...with only 2 trees

- System data pages
  - Contains information about tables, indices, stored procedures. This information is used to store and read user data pages
- User data pages
  - Contains actual users data
- Indices?
  - Indices always can be recreated
  - System indices can be a problem

#### What corruption means for Firebird?

- For some reason Firebird engines cannot read one or several pages and fails to build database image
  - For HDD corruptions many pages
  - RAM corruptions few pages

Corruptions appear at:

- 1. Users screen ("internal Firebird software consistency check" error message)
- 2. In firebird.log

#### Heavy and Easy corruptions

- Easy corruptions
  - Users data are corrupted (partially)
  - User's indices corrupted
- Heavy corruptions
  - System data are damaged (We can't read users data!)

#### STANDARD MEANS TO RECOVER DATABASE

#### Standard way to recover

- Stop Firebird server.
- Make a copy of Firebird database.
- Start Firebird server and run the following commands:

```
gfix.exe -v -full
gfix.exe -mend –ig
gbak -b –g -v
```

 If backup completed successfully, restore database: gbak -c -v -user SYSDBA -pass masterkey path\_to\_backup path\_to\_database

#### Tips

- 1. Try to run them all, even if gfix shows errors.
- Always use switch –ig for gbak to ignore checksum errors
- 3. Always use switch –g for gbak to suppress garbage collection (and to workaround index errors)
- 4. Use –v switch to have detailed output

#### **Restore errors**

- After fixing corruptions it's a often to see "Cannot commit index" error at restore step.
  - In Firebird 2.0 and later this comes as a warning and database will be not brought on-line
- 1) IBDataPump (free tool)

http://www.clevercomponents.com/demo/datapump/IBPu mp.zip

2) Create only metadata database

- gbak -c -m
- 3) Run IBDataPump and set partially repaired database as Source, and fresh empty database as target

#### Effectiveness

- Gbak+Gfix can recover almost all easy corruptions
- What they cannot do:
  - Heavy corruptions with a lot of losses
  - System data corruptions

### **IBSURGEON TOOLS**

#### Metadata repository

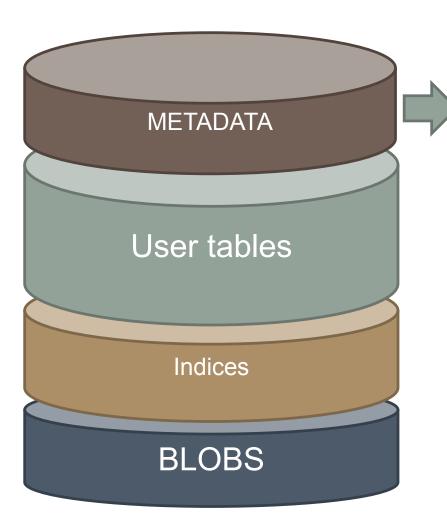

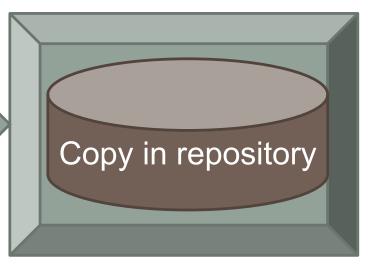

## Keeps copy of raw metadata

#### HQBird FBDataGuard

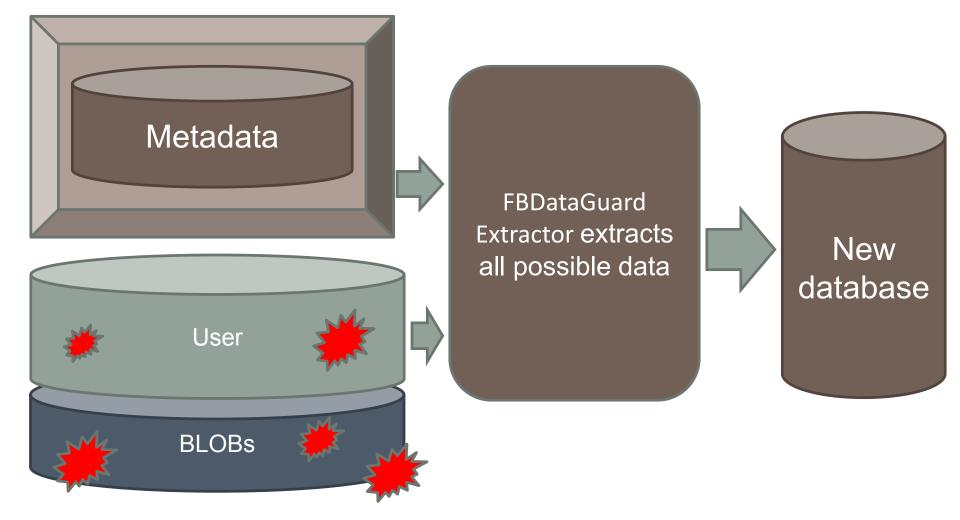

#### Demo

Up to 99% of successful recoveries!

#### And also

- HQbird FBDataGuard does monitoring and health checks
- Backups and maintenance schedule
- 26 parameters to check
- Email alerts
- Web-console

#### **Example with TEMP**

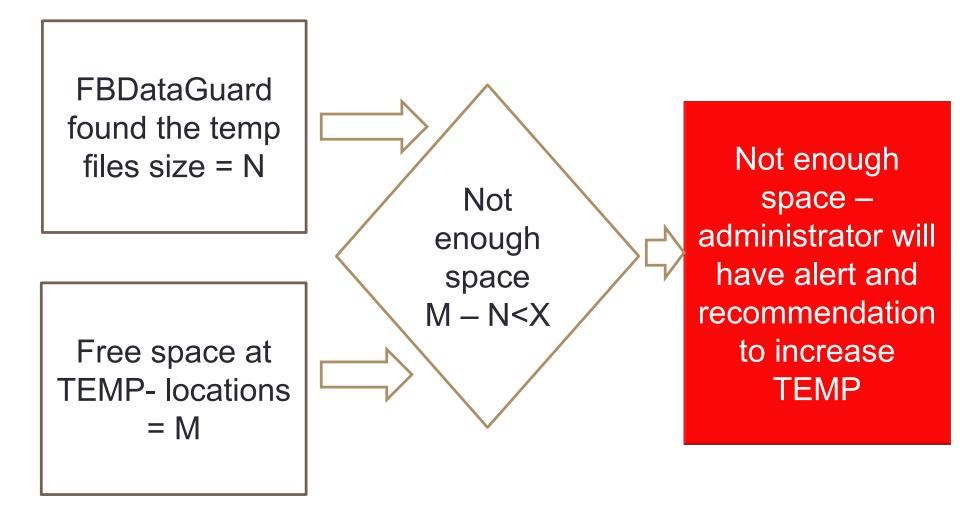

#### Example alert

| тема | [exposites, ID=VJQ-K> | <bvsq-uebl]: <="" [critical][="" th=""><th>Server 1/Check Temp Fil</th><th>les]: Too big temporary</th><th>files</th></bvsq-uebl]:> | Server 1/Check Temp Fil | les]: Too big temporary | files |
|------|-----------------------|----------------------------------------------------------------------------------------------------|-------------------------|-------------------------|-------|
|      |                       |                                                                                                    |                         |                         |       |

кому dgbride@ib-aid.com

10.09.2010

другие действ

Too big temporary files

Total size of all temporary files 3 Gb is more than recommended: 500 Mb

Firebird creates temporary files for some SQL queries (PLAN SORT). Too big size of temporary files can indicate performance problems. This is not a strictly defined number, so this threshold depends on particular database and application.

Too big temporary files

Total size of all temporary files 3 Gb is more than recommended: 500 Mb

Firebird creates temporary files for some SQL queries (PLAN SORT). Too big size of temporary files can indicate performance problems. This is not a strictly defined number, so this threshold depends on particular database and application.

#### Index problem example

FBDataGuard found nonactivated index after restore non-activated indices usually indicates corruption (missed Foreign Key

Administrator will get alert and recommendation to check indices

Possible perfomance problem prevented!

#### Example of backup problem resolution

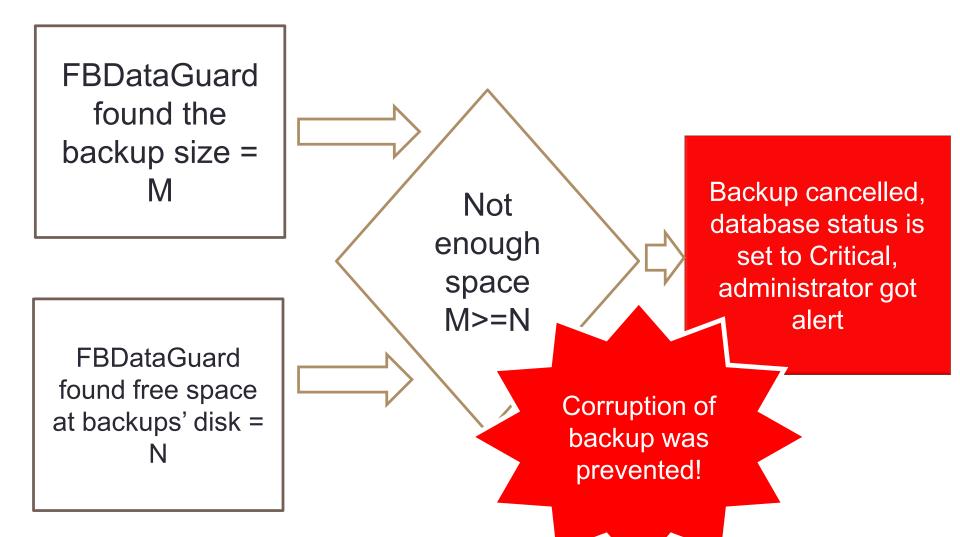

#### Example of backup problem alert

TEMA DataGuard [MALFUNCTION]: Job backup@[ server-0000 / db-0000 ] malfunction (backup@[ server-0000 / db-0000 ]) 27.08.2010 2:48

кому watcher1@ib-aid.com

другие действия 🔹

Job backup@[ server-0000 / db-0000 ] malfunction Unexpected job backup@[ server-0000 / db-0000 ] error: There is not enough space on the disk It is something, we're not ready to, so the only advice is to bid a bead and roll up the sleeves. And don't forget your favorite tambourine!

- Job backup@[ server-0000 / db-0000 ] malfunction
- Unexpected job backup@[ server-0000 / db-0000 ] error: There is not enough space on the disk

#### Example of good backup notification

| TEMB [exposites, ID=VJQ-K> <bvsq-uebl]: 1="" [ok][="" backup="" backup]:="" do="" done="" gcms="" regular="" server="" successfully<="" th="" was=""><th>28.08.2010 10:18</th></bvsq-uebl]:> | 28.08.2010 10:18  |
|----------------------------------------------------------------------------------------------------|-------------------|
| кому dgbride@ib-aid.com                                                                                                    | другие действия 🔹 |

```
Regular backup was done successfully
```

Backup [C:\DataGuard\058dc604-c3b7-41b8-94cb-c637f8296393\backup\gcms\_20100827\_23-00.zbk] 1000 Mb was created at 11:00:00 PM took 04m:12s.047 to complete.

Backup:

[OK] Backup [C:\DataGuard\058dc604-c3b7-41b8-94cb-c637f8296393\backup\gcms\_20100827\_23-00.fbk] 1000 Mb done successfully at 11:04:12 PM, taking 04m:12s.047.

Restore:

[OK] Restore [C:\DataGuard\058dc604-c3b7-41b8-94cb-c637f8296393\backup\restore.fdb.tmp] 1263 Mb done successfully at 11:16:30 PM, taking 12m:17s.796.

#### Other:

[OK] Archive [C:\DataGuard\058dc604-c3b7-41b8-94cb-c637f8296393\backup\gcms\_20100827\_23-00.zbk] 165 Mb done successfully at 11:18:02 PM, taking 01m:32s.469.

#### Hardware and UNDELETE failures

- HDD corruption
- Flash-drive corruption
- UNDELETE problem

#### Summary

#### • Better prevent corruption than fix it:

- Use HQbird FBDataGuard to monitor and protect
- Use failover solutions
- In case of corruption
  - Run standard tools gbak+gfix
  - Use IBSurgeon FirstAID

Questions? ak@ib-aid.com